# **AIPSLETTER**

# Volume XXXV, Number 1: June 30, 2015

# A newsletter for users of the NRAO Astronomical Image Processing System

# Written by a cast of  $AIPS$

Edited by Eric W. Greisen National Radio Astronomy Observatory P.O. Box O, Socorro, NM 87801–0387 575–835–7236; Fax 575–835–7027 daip@nrao.edu http://www.aips.nrao.edu/

# **Happy 36**th **birthday** AIPS

# AIPSLetter **publication**

We have discontinued paper copies of the *AIPS Letter* other than for libraries and NRAO staff. The AIPS Letter will be available in PostScript and pdf forms as always from the web site listed above. New issues will be announced in the NRAO eNews mailing and on the bananas list server.

## **Current and future releases**

We have formal  $AIPS$  releases on an annual basis. While all architectures can do a full installation from the source files, Linux (32- and 64-bit), Solaris, and MacIntosh OS/X (PPC and Intel) systems may install binary versions of recent releases. The last, "frozen" release is called 31DEC14 while 31DEC15 remains under active development. You may fetch and install a copy of these versions at any time using *anonymous* ftp for source-only copies and rsync for binary copies. This  $ATPSLetter$  is intended to advise you of improvements to date in 31DEC15. Having fetched 31DEC15, you may update your installation whenever you want by running the so-called "Midnight Job" (MNJ) which copies and compiles the code selectively based on the changes and compilations we have done. The MNJ will also update sites that have done a binary installation. There is a guide to the install script and an  $AIPS$  Manager FAQ page on the  $AIPS$ web site.

The MNJ serves up  $AIPS$  incrementally using the Unix tool cvs running with anonymous ftp. The binary MNJ also uses the tool rsync as does the binary installation. Linux sites will almost certainly have cvs installed; other sites may have installed it along with other GNU tools. Secondary MNJs will still be possible using ssh or rcp or NFS as with previous releases. We have found that cvs works very well, although it has one quirk. If a site modifies a file locally, but in an  $AIPS$ -standard directory, cvs will detect the modification and attempt to reconcile the local version with the NRAO-supplied version. This usually produces a file that will not compile or run as intended. Use a copy of the task and its help file in a private disk area instead.

 $ATPS$  is now copyright  $\odot$  1995 through 2015 by Associated Universities, Inc., NRAO's parent corporation, but may be made freely available under the terms of the Free Software Foundation's General Public License (GPL). This means that User Agreements are no longer required, that  $\mathcal{AIPS}$  may be obtained via anonymous ftp without contacting NRAO, and that the software may be redistributed (and/or modified), under certain conditions. The full text of the GPL can be found in the 15JUL95  $\mathcal{AIPS}$  *Cetter*, in each copy of AIPS releases, and on the web at http://www.aips.nrao.edu/COPYING.

# **Improvements of interest in** 31DEC15

We expect to continue publishing the  $\mathcal{AIPSLetter}$  approximately every six months, but the publication is now primarily electronic. There have been several significant changes in 31DEC15 in the last six months. Some of these were in the nature of bug fixes which were applied to 31DEC14 before and after it was frozen. If you are running 31DEC14, be sure that it is up to date; pay attention to the patches and run a MNJ any time a patch relevant to you appears. New tasks in 31DEC15 include SNFIT to fit Gaussians to drift-scan gain solutions, UVFRE to re-grid visibility data in frequency space to match a second data set, HOLOG to transform and analyze holography data, PANEL to convert HOLOG output to panel adjustment tables, STACK to combine multiple images without regard for coordinates, and TVHLD to display and save histogramequalized versions of images. New verb TVLAYOUT also assists in displaying holography results and new procedure DOVLAMP assists in converting EVLA SysPower data to gains for VLB usage.

31DEC14 contains a change to the "standard" random parameters in  $uv$  data and adds columns to the SN table. Note, however, that the random parameters written to FITS files have not been changed. Older releases of AIPS cannot handle the new *internal* uv format and might be confused by the SN table as well. 31DEC09 contains a significant change in the format of the antenna files, which will cause older releases to do wrong things to data touched by 31DEC09 and later releases. You are encouraged to use a relatively recent version of AIPS, whilst those with EVLA data to reduce should get release 31DEC14 or, preferably, the latest release.

### **UV-data**

### **Dispersion and fringe fitting**

Wide-band observations, particularly those at low frequencies, are affected by ionospheric dispersion (phases change linearly with wavelength) as well as delay errors (phases change linearly with frequency). The calibration (CL) table has contained dispersion columns, used by TECOR, for a long time. The current release was changed to have dispersion columns also in the solution (SN) table. CLCAL was also changed to smooth and apply dispersions from the SN to the CL table. It was corrected to do the advertised smoothing of the multi-band delay as well.

SNSMO was changed to smooth, clip, and re-reference dispersions as well as other SN-table data. SNSMO was also changed to handle phases more carefully, keeping track of groups of IFs so that the phase relationship between IFs in a group is not lost when delays are smoothed. A new SMOTYPE = 'VLDE' is used to request this improved smoothing method.

If there is dispersion, then the single-band delays found by FRING will depend on frequency even if the real delay is actually the same for all bands. The single-band delays may then be converted to a single multiband delay plus a dispersion by a relatively simple least-squares routine. OPTYPE = 'DISP' was added to MBDLY to perform this computation on SN tables computed as single-band delays by FRING and KRING. An option was also added to FRING to perform this same computation following the fit for single-band delays. FRING was also corrected to handle cases in which the spectral increment is of opposite sign in different IFs (*e.g.*, ALMA).

The alternative fringe-fitting task KRING contains a least-squares routine designed, among other things, to solve for a multi-band delay plus dispersion. This routine was adjusted and the output into the SN table corrected to produce correct phases, delays, and dispersions. These corrections affect the output substantially even when not solving for dispersion. Code was added to average the data over time when not solving for rates. This produces a great improvement in the run time. The task was also changed to work for single-source files as well as multi-source. Unfortunately, the least-squares routine can return wrong answers some of the time. Why it does so remains under investigation, so care should be exercised in using KRING outputs. The task does offer the only routine to use all the phases when solving for dispersion; MBDLY and FRING only use the single-band delays to find dispersion.

### **PIPEAIPS**

The RUN file procedure DOOSRO (formerly called VLARUN) has been renamed PIPEAIPS. When given the expected format of data, PIPEAIPS will take most connected element interferometer data and calibrate them according to known standard procedures. Optionally it will make images automatically and provide some means of quality control. It handles both continuum and spectral line data flexibly as well as a wide range of observational setups. Polarization calibration however is not built in since that currently requires much hands-on massaging.

Like any pipeline, PIPEAIPS will only do what it is designed to do. The anticipated typical use of PIPEAIPS is to calibrate data from the VLA, but also ALMA, ATCA, WSRT, etc. in a first pass to provide feedback on bad data: This can be done blindly, without any prior flagging if desired. After (additional) flagging, the procedure can be (re)run with imaging switched on. The resulting data can be inspected, the pipeline can be rerun, and/or the calibrated data can be re-imaged with the final imaging parameters.

As an example, most of the old VLA continuum data in the archive was imaged in a single run of (then) VLARUN, *i.e.*, without additional flagging or self-calibration. These data sets and their images, which constitute the NRAO VLA Archive Survey (NVAS), are publicly available from the NRAO data archive or more directly via https://archive.nrao.edu/nvas and are a great resource for a quick look or as starting point for further imaging (*e.g.*, by combining multiple of these calibrated data sets on the same source in the same frequency band).

For inquiries or help with PIPEAIPS, please contact lsjouwer@nrao.edu or daip@nrao.edu.

#### **Other matters**

- **UV** data inside AIPS now have random parameters ANTENNA1, ANTENNA2, and SUBARRAY rather than the BASELINE parameter that combined all three. All  $\mathcal{AIPS}$  tasks can handle either of these forms and the FITS writers FITTP and FITAB will continue to write data out using the BASELINE form when possible. The new format allows for more than 255 antennas, as planned for some of the array designs now being considered.
- **Calibration** routines required several bug fixes. The routine that fetched the next gain solution used a time increment of 0.4 seconds which is way too long when data are at intervals of 0.1 seconds. The computation of wavelengths for polarization and dispersion calibration assumed a frequency reference pixel of 1.0 rather than using the actual value, which is now usually at the center of each band. Dispersions were applied to the data only when both dispersion values were non-zero, thereby leaving out all baselines to the reference antenna. There was also a bug in the I/O initialization routine which only mattered if the data file on disk was exactly the minimum size required.
- **BPASS** did not use left-handed antenna coordinates in shifting VLBI data, making bandpass solutions for high frequency, narrow channel data incorrect. The low-level routines were changed to use righthanded coordinates (like the rest of  $\mathcal{AIPS}$ ) and the bandpass application routines were changed accordingly.
- **Sorting** of data in the OOP routines (such as IMAGR) uses the pseudo-AP, but the communication between low-level routines was badly flawed. Sorting with OOSRT and inside IMAGR has now been fixed, but must not have been used much previously.
- **FITLD** was changed to set the RDATE table keyword to the user-specified reference date (if any) including setting the GST at midnight and dealing with date offsets in computing the source apparent positions. The handling of DIGICOR was changed, to tell the truth about what the task is doing and to allow non-VLBA correlators to get the corrections.
- **UVSUB** now offers the option to divide cross-hand polarization data by the parallel-hand model using  $OPCODE = 'DIV4'.$
- **MORIF** was given the option to combine IFs as well as to sub-divide them.
- **UVFRE** is a new task to re-grid the frequency structure of one data set (as best one can) to match that of another data set.
- **UVIMG** was re-written to grid on any user-selected axes with channel averaging and increments and including multiple IFs. It can grid the data with a variety of gridding functions or output the count of samples instead. The output may be an interpolated or a convolved image.
- **SOUSP** was given the option of correcting a range of SN table versions if the new fluxes replace the previous fluxes in the source table.
- **DOVLAMP** is a new RUN-file procedure to produce amplitude calibration for phased-VLA data used in VLBI.
- **CLCOR** was changed to allow the 'EOPS' operation to request day offset 0, which is useful when the first scans occur just before midnight.
- **TECOR** was changed to use values from the JPL files at time 0 hours rather than the data at time 24 hours of the previous day. The two are not the same and the 0 hours one is likely to have been computed with additional information.
- **SNFIT** is a new task to fit a primary-beam model to SN tables generated for a source that moves through the primary beam (*e.g.*, drift or driven scans).
- **TVFLG,** SPFLG, and FTFLG were corrected to prevent them from trying to load too much data when switching from one of multiple "pieces" back to a single (time-averaged) piece.
- LISTR will now list autocorrelation data in 'LIST' with an extra factor of 0.01 in the scaling, when DOACOR is true.

### **Holography and other analysis**

The analysis of holography data was given attention. Two tasks, kept by Rick Perley, were brought into AIPS and adjusted to simplify inputs and meet plot standards. HOLOG is a simplified version of HOLGR to read the output of UVHOL and do FFTs to make images. Ten different types of image may be obtained including regridded amplitude and phase, regridding weights, amplitude and phase of the antenna illumination, amplitude and phase of the point-spread function, focus model phase corrections, surface deviations, and interpolated antenna power pattern. Then PANEL takes the illumination amplitude as a mask and the surface deviations as the image to make plots of the raw data, adjustment image, and residual image and tables of the adjustments to be applied at each panel corner. Verb TVLAYOUT was written to overlay the panel layout on images from HOLOG loaded to the TV and tasks KNTR and GREYS were given enhanced capability to overlay the panel layout on their plots.

- **STACK** is a new task to do image "stacking" in which small images of selected positions are added to see if an object below the noise level of any one image will appear. Basically, it just does a weighted average (or median) of a set of images from a cube or a range of sequence numbers.
- **MCUBE,** FQUBE and STUFFER were changed to deal with missing sequence numbers between INSEQ and IN2SEQ without quitting.
- **OMFIT** now quotes uncertainties  $\sqrt{2}$  less than before. The new values match uncertainties found by other means more closely.
- **UVFIT** now says whether it converged or not.

### **Display**

- **TVHLD** is a new task to replace the old tasks TVHXF and TVHLD, both of which required well-equipped IIS Model 70 display devices. It loads an image on the TV with "histogram equalization." An interactive menu is used to control the intensity range of the equalization and to select various functions to be performed on the normal histogram before it is used to do the equalization. Some of these functions enhance the higher levels of the image relative to the lower levels more than others. The usual image display/enhancement options are also offered. When done, the equalized image may be written to a cataloged image file or the task may exit without writing an image.
- **TVMOVIE** was given the option DOALL to allow the movie to run over the planes of more than one axis. Since UVIMG can now write cubes with both a frequency and an IF axis of more than one pixel, this option became advisable.

### **Imaging**

IMAGR no longer returns control to the user when DOTV is true. This allows it to check with the user when a requested TVBOX would wipe out more than one previously existing box. If OBOXFILE is blank at the start, the task now creates a temporary file in the user's home area. This temporary file, or a user-specified one, may be replaced later with a TELL operation. IMAGR was also corrected to avoid, but also handle, a situation in which the dynamic memory allocated is inadequate for the number of channels or facets in a pass of gridded subtraction. A bug in IMAGR's baseline-length time averaging was also corrected. Previous usage of that option could have been severley compromised.

SCIMGF and SCMAP were changed to support image labeling including "stars," the more general OBOXFILE usage described above, and to check with the user whenever TVBOX would delete more than one pre-existing box.

### **General**

The Max OS/X operating system, in version 10.10 called "yosemite," changed the standard directory /tmp into /private/tmp. Changes to the START AIPS and START TVSERVERS scripts as well as to start-up code in XAS itself were required to handle this so that the simple command aips would again bring up the TV as expected. The background of characters written to grey-scale TV planes now remains black when the image plane is enhanced.

The POPS language processor would occasionally produce a strange result when strings were being concatenated in procedures. A wrong pointer was returned to the concatenation subroutine. The bug was fixed by ignoring this pointer. The data were already stored in memory and did not need to be stored a second time in the same place.

Task MOVE has been changed to use large I/O buffers, reducing the I/O count and achieving a substantial improvement in performance on some I/O systems. A factor of 10 in real time was obtained on a Lustre system; local Linux systems had much less improvement in real time but had a substantial reduction in cpu time.

A nuber of sites have tried to compile  $ATPS$  using relatively modern versions of gfortran and gcc and have encountered difficulties. We have found that the default gfortran included with RedHat 6 Linux (version 4.4.7) does seem to work although the default version of the debugger (gdb version 7.2) does not play well with that version. Later versions of gfortran produce code in which (at least) Fortran text-file I/O and optimised pseudo-AP code fail.

# **Recent** AIPS **Memoranda**

All  $AIPS$  Memoranda are available from the  $AIPS$  home page.  $AIPS$  Memo 117 describing  $AIPS'$  usage of the FITS format was modified in 2015 for changes to the UV and SN table formats.

#### **117** AIPS **FITS File Format**

Eric W. Greisen, NRAO

April 24, 2015, revision

 $\mathcal{AIPS}$  has been writing images and w data in FITS-format files for a very long time. While these files have been used widely in the community, there is a perception that a detailed document in still required. This memo is an attempt to meet that perception.  $\mathcal{AIPS}$  FITS files for uv are conventions layered upon the standard FITS format to assist in the interchange of data recorded by interferometric telescopes, particularly by radio telescopes such as the EVLA and VLBA.

The Memo was revised for changes to the SU table (RAOBS and DECOBS columns), the FQ table (BANDCODE column), the AN table (clarification of coordinate systems), clarifications of when source tables and columns or random parameters are required, the CC table (clarify meaning of DELTAX and DELTAY), the  $uv$  data format (possible addition of SUBARRAY, ANTENNA1 and ANTENNA2 random parameters), and the SN table (addition of DISP and DDISP columns).

## AIPS **Distribution**

We are now able to log apparent MNJ accesses and downloads of the tar balls. We count these by unique IP address. Since some systems assign the same computer different IP addresses at different times, this will be a bit of an over-estimate of actual sites/computers. However, a single IP address is often used to provide  $ATPS$  to a number of computers, so these numbers are probably an under-estimate of the number of computers running current versions of AIPS. In 2015, there have been a total of 662 IP addresses so far that have accessed the NRAO cvs master. Each of these has at least installed  $\mathcal{AIPS}$  and 229 appear to have run the MNJ on 31DEC15 at least occasionally. During 2015 more than 233 IP addresses have downloaded the frozen form of 31DEC14, while more than 614 IP addresses have downloaded 31DEC15. The binary version was accessed for installation or MNJs by 262 sites in 31DEC14 and 500 sites in 31DEC15. A total of 1131 different IP addresses have appeared in one of our transaction log files. The 31DEC15 numbers are rather higher than last year; the others are about the same as last year at this time.

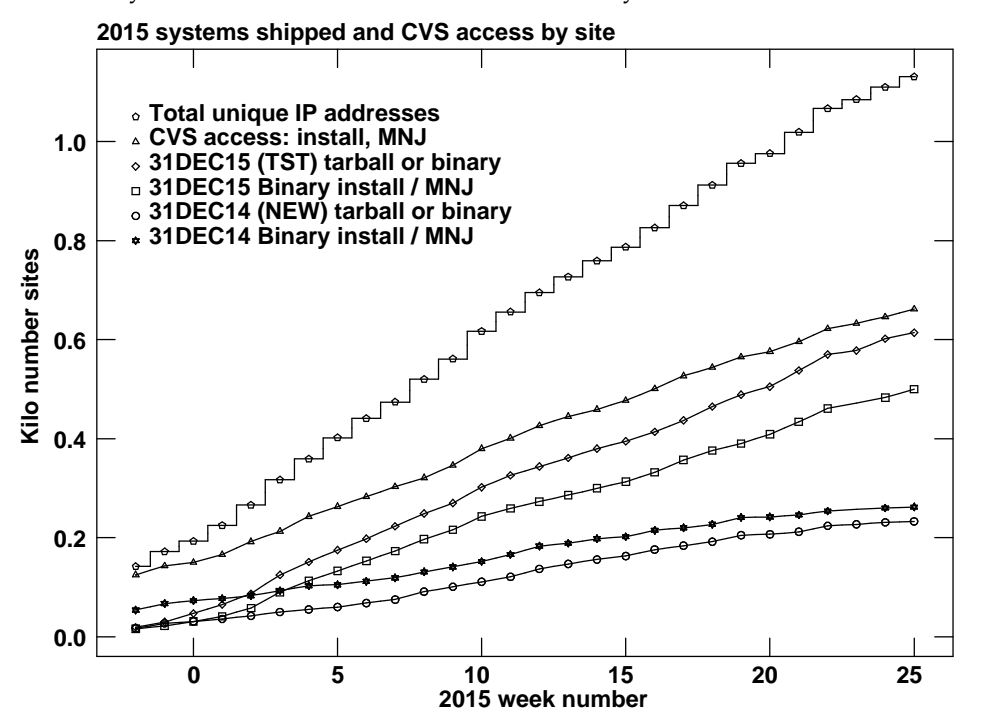

### **Patch Distribution for** 31DEC14

Important bug fixes and selected improvements in 31DEC14 can be downloaded via the Web beginning at:

http://www.aoc.nrao.edu/aips/patch.html

Alternatively one can use *anonymous* ftp to the NRAO server ftp.aoc.nrao.edu. Documentation about patches to a release is placed on this site at pub/software/aips/*release-name* and the code is placed in suitable sub-directories below this. As bugs in 31DEC15 are found, they are simply corrected since 31DEC15 remains under development. Corrections and additions are made with a midnight job rather than with manual patches. Since we now have many binary installations, the patch system has changed. We now actually patch the master version of 31DEC14, which means that a MNJ run on 31DEC14 after the patch will fetch the corrected code and/or binaries rather than failing. Also, installations of 31DEC14 after the patch date will contain the corrected code.

The 31DEC14 release has had a number of important patches:

- 1. DOFARS procedure and inputs retained adverbs no longer used by FARS. *2015-01-02*
- 2. RMFIT failed to copy the FQ table to the output residual images. *2015-01-13*
- 3. FTFLG messed up antenna numbers in the output FG table when a single antenna or baseline was used. *2015-01-16*
- 4. VLBATECR had trouble around the end of the year deciding what files needed to be downloaded. *2015-01-19*
- 5. VLBARUN requires convert to make the html output files. Added tests and a control on DOTV. *2015-01- 19*
- 6. BPASS had an array and history writing code which could not handle more than 32 antennas. *2015- 01-20*
- 7. MORIF messed up bandpass and other spectral tables. *2015-01-29*
- 8. TYSMO did not apply clipping unless median-window filtering was also requested. *2015-02-11*
- 9. BPASS did not understand that low-level VLB routines expected left-handed antenna coordinates. *2015-02-21*
- 10. UV data disk I/O had an issue if the full file fit into the first of the two buffers and the disk file was exactly the right size! *2015-04-24*
- 11. START AIPS, START TVSERVERS needed a grammar change to support Mac yosemite systems. *2015- 04-24*
- 12. Basic calibration subroutines mis-computed the channel wavelengths and did not always do the dispersion correction. *2015-05-19*
- 13. XAS needed a change to support Mac yosemite systems and also to write black character backgrounds. *2015-05-20*
- 14. KRING help file adverb list did not match that of the Fortran. *2015-06-17*
- 15. IMAGR did not do the baseline-based time averaging properly for the last samples written to the work file. *2015-06-22*

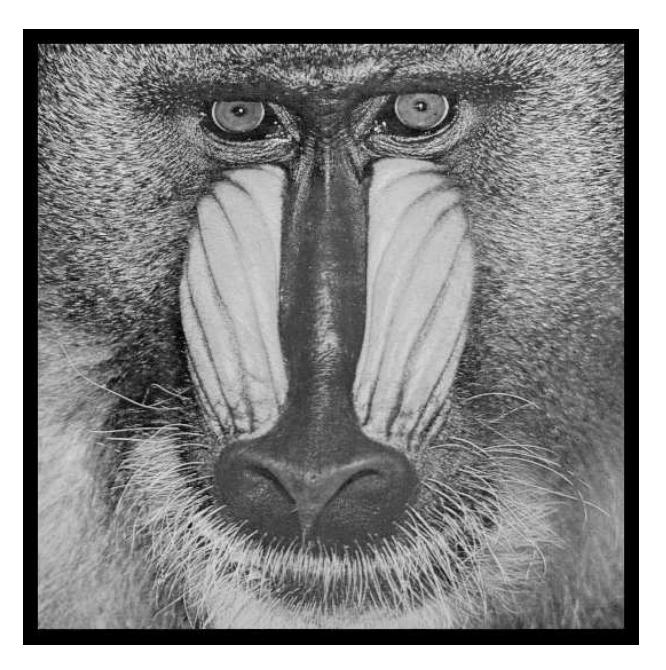

# June 30, 2015

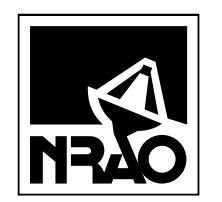

*AIPSLETTER* National Radio Astronomy Observatory PostOfficeBoxO Socorro, NM 87801-0387 USA

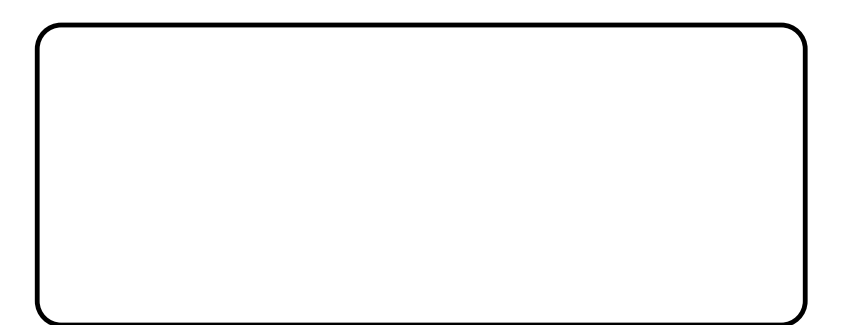

# A I P S L E T T E R

# Volume XXXV, Number 2: December 31, 2015

# A newsletter for users of the NRAO Astronomical Image Processing System

Written by a cast of  $AIPS$ 

Edited by Eric W. Greisen National Radio Astronomy Observatory P.O. Box O, Socorro, NM 87801–0387 575–835–7236; Fax 575–835–7027 daip@nrao.edu http://www.aips.nrao.edu/

# **General developments in** AIPS

### **Reduction of VLB, VLA and ALMA data in** AIPS

 $ATPS$  continues to be the main software system for the reduction of VLBI data from the VLBA and other telescopes. Since 2010, there have been numerous improvements to  $AIPS$  that enable full calibration of data from the Karl G. Jansky VLA and most imaging operations as well. The one exception is the wideband (bandwidth synthesis) deconvolution algorithm ("MSMFS") being developed in CASA by Urvashi Rao Venkata, for which there is no comparable function in  $\mathcal{AIPS}$ . Calibrated uv data may be exported from  $AIPS$  in "UVFITS" format for use in that program. ALMA data may also be reduced in  $AIPS$ , although the package is not fully qualified to calibrate data from linearly-polarized feeds. See Appendix E of the  $AIPS$  Cookbook, available via the  $AIPS$  web site, for details.

### AIPSLetter **publication**

We have discontinued paper copies of the  $ATPSLetter$  other than for libraries and NRAO staff. The AIPS Letter will be available in PostScript and pdf forms as always from the web site listed above and will be shipped with all distributions of  $AIPS$ . It will be announced on the bananas and mnj list servers and, usually, in the NRAO e-News mailing.

### **Current and future releases**

We have formal  $\mathcal{AIPS}$  releases on an annual basis. We recommend a full binary installation method for both the frozen and development versions for MacIntosh OS/X (PPC and Intel chips), Solaris, and Linux (32- and 64-bit) systems, but all architectures can do a full installation from the source files. If you develop AIPS code locally *or have system managers that forbid the use of* rsync or cvs, you will need to do a sourcelevel installation. The current release is called 31DEC15 and is now "frozen." If you took a development copy of this version at some earlier date, you should use the "Midnight Job" (MNJ) to bring it up to date. You need to run a MNJ only once in 2016 to convert your copy of 31DEC15 into the frozen version. However, when patches to 31DEC15 are announced in 2016, you may apply them with the MNJ. This  $\mathcal{AIPS}\mathcal{L}etter$  is intended to advise you of corrections and improvements in this release.

We have begun a new version, called 31DEC16, which is now under development by the  $\mathcal{AIPS}$  Group. You may fetch and install a complete copy of this version at any time. Having fetched 31DEC16, you may update your installation whenever you want by running the MNJ. This uses cvs, rsync, and/or transaction files to copy all changed text files and then to copy the binary files or to compile the code selectively based on the code changes and compilations we have done. We expect users to take their source-only or binary version of 31DEC16 AIPS over the Internet (via *anonymous* ftp). Both versions require you to copy the installation procedure install.pl via ftp; the source-only version also requires you to ftp the 125-Mbyte 31DEC16.tar.gz compressed tar file. Linux sites will almost certainly have cvs installed; other sites may have installed it along with other GNU tools. Secondary MNJs will still be possible using ssh or rcp or NFS as with previous releases. We have found that cvs works very well, although it has one quirk. If a site modifies a file locally, but in an  $\mathcal{AIPS}$ -standard directory, cvs will detect the modification and attempt to reconcile the local version with the NRAO-supplied version. This usually produces a file that will not compile or run as intended. Use a new name for the task or put a copy of the task and its help file in a private disk area instead.

AIPS is now copyright C 1995 through 2015 by Associated Universities, Inc., NRAO's parent corporation, but may be made freely available under the terms of the Free Software Foundation's General Public License (GPL). This means that User Agreements are no longer required, that  $\mathcal{AIPS}$  may be obtained via anonymous ftp without contacting NRAO, and that the software may be redistributed (and/or modified), under certain conditions. The full text of the GPL can be found in the 15JUL95 ATPS Letter and is included with every distribution in file \$AIPS ROOT/*release-name*/COPYING.

### **Installing a new version**

If compiling locally, new releases must be installed from the tar ball for that release. 31DEC15 contains improvements to the code which should make local compilation more reliable. If using the binary installation, a full new installation must also be done with rsync. The cvs system used in the MNJ requires this. When installing a new  $\mathcal{AIPS}$  release in a system that already has a previous release, we recommend that install.pl be used and that the previous release be left in place, at least until the new installation has been verified. If you do this, then you will not have to re-edit the disk, printer, and tape lists and can simply skip all those pages in the install.pl menus. The old \$HOME/.AIPSRC file may be left in place, but it will need to be edited. The lines giving the DOWNLOADED and UNPACKED parameters should be cleared and the CCOMOPT line should be changed to point to the current release rather than the previous one. If you have made a special version of do daily.*host*, you should preserve it under a new name and restore it after the install. If you have an odd set of  $\mathcal{AIPS}$  versions, the \$AIPS\_ROOT/AIPSPATH.\*SHfiles may need to be edited after the install to set the desired versions. The file \$SYSLOCAL/UPDCONFIG also needs to be edited to correct your e-mail address(es).

31DEC09 contains a change in the format of antenna files. Previous releases will not understand the antenna coordinates for arrays that were traditionally left-handed (VLBI primarily). The format change occurs automatically when any 31DEC09 or later antenna-file specific code reads the file, after which older releases will have difficulties. 31DEC15 contains a change in the headers of  $uv$  data sets which will not be understood by previous versions. Note that the only version which we patch for major errors is 31DEC15; even 31DEC14 is no longer changed.

# **Preview of coming attractions**

The 31DEC16 release already contains a few changes that we decided were a bit risky or not needed in 31DEC15. The new verb DAYNUMBR displays the day number in the year for the observation data of the image or uv file selected.

### **Improvements of interest to users in** 31DEC15

We expect to continue publishing the  $\mathcal{AIPSLetter}$  every six months along with the annual releases. Significant time was spent in the last six months on correcting the code to comply with modern compilers, particularly gfortran. There are a few new tasks and verbs released in the last six months nonetheless. ALVAR is a new task to compute and plot the Allan Variance of a  $uv$  data set as a function of the integration time. The old task by that name was renamed ALVPR to reflect its major printing role. New tasks XG2PL and RM2PL were written to display fit spectra from XGAUS plus ZEMAN and from RMFIT, respectively. New verb REVERSN was created to check the actual number of extension files of specified type present for a cataloged file.

In the first six months of 31DEC15 the new tasks were SNFIT to fit Gaussians to drift-scan gain solutions, UVFRE to re-grid visibility data in frequency space to match a second data set, HOLOG to transform and analyze holography data, PANEL to convert HOLOG output to panel adjustment tables, STACK to combine multiple images without regard for coordinates, and TVHLD to display and save histogram-equalized versions of images. New verb TVLAYOUT also assists in displaying holography results and new procedure DOVLAMP assists in converting EVLA SysPower data to gains for VLB usage.

Normally, bugs which appear in an  $\mathcal{AIPS}$  TST version and then are fixed in that same version before its release get little or no discussion in the  $ATPSLetter$ . Since a rather large number of sites now install the TST version of  $\mathcal{AIPS}$  during its development, this is somewhat of an oversight. We urge you to run the "Midnight Job" at least once after 31DEC15 is frozen to bring it up to date and to fix all bugs of this sort. We urge active sites to use the MNJ and, when something odd occurs, to examine CHANGE.DOC using the cgi tool available from the  $AIPS$  documentation web page (http://www.aips.nrao.edu/aipsdoc.html). Please do not hesitate to contact us via the NRAO help desk (https://help.nrao.edu) or via e-mail daip@nrao.edu with any questions or suspicions that there are problems.

### **UV data**

#### **New Amplitude Calibration Strategy for the VLBA**

The VLBA utilities (VLBAUTIL) and the VLBA reduction pipeline (VLBARUN) were changed to incorporate the new amplitude calibration strategy described by Craig Walker in VLBA Scientific Memo #37 "Flux Density Calibration on the VLBA" (2015). Three procedures were added to VLBAUTIL: VLBACCOR, VLBABPSS and VLBAAMP to aid in this new strategy. Also, several improvements were added to VLBARUN in order to have it behave more robustly.

These changes were made because it was reported that, with the advent of the Roach Digital Backend (RDBE), there were 10-15% errors in the amplitudes when compared to the 5% pre-sensitivity upgrade VLBA observations. For more information on the RDBE see the VLBA Observational Status Summary (https://science.nrao.edu/facilities/vlba/docs/manuals/oss/sig-path/rdbe). Craig Walker studied this problem and wrote VLBA Scientific Memo #37 (2015) describing a new VLBA amplitude calibration strategy to counter this problem. Three new procedures were added to VLBAUTIL to accommodate this new strategy and VLBARUN was modified to use the new calibration scheme. This new strategy interleaves the old *a priori* calibration with instrumental delay and complex bandpass calibration. So, instead of doing VLBACALA (ACCOR, APCAL, and accompanying tasks) and then proceeding with instrumental delay and bandpass calibration, one performs the following steps

**VLBACCOR** (ACCOR): calibrate sampler corrections.

- **VLBAPCOR** (PCCOR) or VLBAMPCL (FRING): calibrate the instrumental delays.
- **VLBABPSS** (BPASS): calibrate complex bandpass response function, making sure to normalize by the entire band (not just the inner 75% which is the default).
- **VLBAAMP** (ACSCL and APCAL): apply autocorrelation correction (to adjust bandpass normalization) and do final amplitude calibration using  $T_{sys}$  and gain curves.

If you have data from before the sensitivity upgrade, this new method may improve your amplitudes a small amount, but the old strategy should still work.

#### **Miscellaneous**

- **RLDLY** was changed to allow more than one calibration scan and to write an SN table under all circumstances. It was changed to allow control over the minimum SNR, to limit the delays used in averaging, and to display the rms over all reference antennas as well as the formal uncertainties.
- **DELZN** was revised to offer the DISP opcode to solve for dispersion as another  $1/\sin(\text{elevation})$ parameter allowing it to plot the fit, correct the current CL table, and write a text file for CLCOR. The help file explanation of what is plotted was improved greatly.
- **CLCOR** was given the DISP option to correct a CL table for dispersion as a function of time and elevation. The EOPS option was tested on EVLA data observed with a bad clock and found to work well now that we have a CQ table. Messages about "VLBA only" were toned down.
- **FITLD** and UVLOD were changed to check and correct any index tables they might read and create new ones if the index table was not present in the FITS file.
- **DBCON** was changed to try to use the incoming index tables to define the output scan structure, to correct the output frequency ID forms which were confused when there were several in the input, and to mark unknown sort orders with asterisks.
- **PCAL** died on fully-flagged channels when doing models and died on end-of-file when doing SPECTRAL false. It also died when sample averages had some but not all polarizations flagged. Corrected the code to handle these "errors" gracefully. The XY SOLTYPE will be used on linearlypolarized data only if  $CPARM(5)$  > 0. APPR works much better on unpolarized sources even with linearly-polarized feeds.
- **EDITA** EDITR, and SNEDT now offer the DO3COLOR option to differentiate between IFs and polarizations in "crowded" displays. Times at the ends of the display were extended outward a bit in the flags.
- RFLAG did not allocate enough memory for more than one source when doing the DOSCALE option.
- **FRING** and RLDLY do not work if the increment between spectral channels in a group and between IFs in that same group have opposite sign. An error test for this was added to both.
- **FLOPM** is the cure for the above issue and acquired a new option to flop only IFs, leaving the spectral channel order unchanged.
- **ALVAR** is a new task to compute and plot the Allan variance from phases or normalized complex visibilities as a function of integration time. The old task, now called ALVPR prints the Allan Variance at a particular integration time separating baselines and IFs.
- **APCAL** computed the spill-over correction improperly due to an incorrect call sequence found by gfortran.
- **TACOP** was changed to allow flagging of SN, TY, and SY tables.
- **TYCOP** is the new name for SYCOP to reflect its new ability to manipulate TY tables as well as SY tables in order to reduce bad values resulting from RFI.
- **VPFLG** has an option to flag cross-hand data if one or more parallel-hand correlations are flagged as an alternative to flagging every polarization if any one is flagged.
- **EVAUV** was given the SMODEL option for completeness. This allows comparison between a simple user model and the data.
- **TYSMO** did not work when the data set contained only one polarization. Corrected pointers to know always that there is only one. The task used the smoothing time for  $T_{sys}$  when it should have used the smoothing time for gains.
- **UVFLG** did not re-initialize all internal adverbs in the INTEXT option and, in particular, messed up a defaulted time-range. Added emphasis in the help file that each flag command in INTEXT is essentially independent.
- **ATLOD** was corrected to work properly with magnetic tape.
- **UVHOL** can now do scalar averaging over time and antennas and can average over moving antennas. It will do I polarization only on lineraly-polarized data.
- **PBEAM** was overhauled to write out the data, model, and residual as cataloged image files and to do contour plots rather than row/column traces.

### **Analysis**

From some initial user experiences, some of the rough edges in the spectral-fitting tasks XGAUS, ZEMAN and RMFIT have been addressed. In particular, all three now make the work tables over the full input images. Adverbs BLC(1) and TRC(1) are still used to control the spectral channels over which peak fluxes are found and so should probably be set to eliminate only bad edge channels if any. BLC(2), BLC3, TRC(2), and TRC(3) now only control the region over which the fit is done in the present execution. Since the images may now be large, all three tasks were given SET WINDOW and RESET WINDOW options in the image editing phase. The sub-images are blown up to fit the screen for easy viewing. The spectral baseline guess in XGAUS is now always zero and confusing adverbs BCHAN and ECHAN are gone. This works much better in most cases. OUTSEQ = 0 now works as expected with the many output images getting a new sequence number even if they are not all the same. The output of images did not work properly in RMFIT. The setting of flags was fixed to allow all parameter images to be written and the computation of the uncertainties in the output Q0 and U0 images was corrected.

In support of these tasks, two new tasks were written. XG2PL makes a plot file of the XGAUS solution for a selected pixel or the average over a circular or rectangular region. The fit from ZEMAN for the same pixel or region may be included as a lower panel in the plot. RM2PL was written to make similar plots of the Q and U solutions found by RMFIT.  $AIPS$  Memo 118 (see below) was updated to describe all of these changes and additions.

- **IRING** used an incorrect geometry formula when figuring out the annulus to assign to each pixel when the inclination was not zero.
- **PATGN** was given the option INVB to write out 1.0 divided by the primary beam.
- **MATHS** was given the DIVP option to output a polynomial in 1.0 over the input image values.
- **NINER** operation KRSH did only 4 of the 8 matrix cases and then required the data values to be greater than 1.0. Corrected the handling of the matrices and to allow any data values to be returned.
- **BLANK** operation FLUW actually flagged all pixels less than DPARM(3) which is really operation SELC at least in part. Changed to access the code that correctly implements this operation (window set by flux).
- **RMSD** was corrected to handle fully-blanked regions and to limit excessive verbiage. The robust method works better than the histogram.
- **MFPRT** was changed to allow a wider range of scales and to apply FLUX to the beam-corrected total flux
- **OMFIT** had some Fortran errors corrected and the default for NOISE(1) was changed to 1.0, which means the weights are correctly calibrated. The help file was changed to clarify the meaning of this adverb and its consequences in the reported solution rms.
- **Tests** on units of brightness were changed in numerous tasks to avoid case sensitivity; CASA uses mixed case (*e.g.*, Jy/beam).

### **General: Miscellaneous**

Apple has released a new version of its operating system numbered 10.11 and called "El Capitan." This change affects various things in software systems in the general interest of increasing security. AIPS binary distribution has depended on setting a library path to point at the Intel compiler run-time libraries. This is no longer allowed. A new script was written fix aips elcap.sh which is to be run under bash with sudo privilege. It makes links in /usr/local/lib to the needed libraries and then  $\mathcal{AIPS}$  programs may be run. This script needs to be executed, in a separate window, near the end of running perl install.pl -n. install.pl was revised to copy the script to \$AIPS ROOT and \$SYSLOCAL and then pause to allow the user to run the script in that separate window.

install.pl was also revised after watching numerous new users install  $\mathcal{AIPS}$ . The user is now repeatedly warned about putting blanks in \$AIPS ROOT and paths to data areas and told not to use NRAO or OARN in site names. If no data area was specified, the suggested area is now created for the user. At the end, numerous added and highlighted messages appear about system services and, for Macs, about /etc/sysct1.conf. "Laptop" is now defaulted to true with a highlighted warning about the change.

Verbs PRTHI and PRTMSG can produce a great deal of paper accidentally when directed straight to a line printer. They were changed to count the number of lines about to be printed and to ask the user for confirmation if the number of lines exceeds 400. Let's save a tree! On occasion, the catalog header may lose track of how many extensions there are of some type.  $ATPS$  program error or outside user programs may cause this. An verb REVERSN was written to examine the disk contents to determine the maximum extension number of a given extension type and catalog entry there might be.

The CookBook was also given attention late in 2015. A number of minor changes were made throughout to describe the items in this and the previous  $\mathcal{AIPS}\mathcal{L}etter$ . In addition, some less commonly used items, particularly magnetic tape, were de-emphasized. The VLBI chapter 9 and Appendix C were overhauled to describe the significant changes made to VLB utility procedures (VLBAUTIL) and the data reduction pipeline (VLBARUN).

### **General: Fortran compilers**

The binary distributions of  $\mathcal{AIPS}$  are compiled with various older versions of compilers from Intel. People wishing to develop new  $\mathcal{AIPS}$  tasks, or variants of existing  $\mathcal{AIPS}$  tasks, have limited choices. They can ask us to compile and link a task for them, making the binary available on an anonymous ftp site. That works for well-tested programs, but is not appropriate for developing code. Since the versions of Intel compilers we use are no longer available, the only other alternative is to obtain a compiler and compile all of AIPS locally. The usual choice of compiler is gfortran plus gcc from gnu. Unfortunately, until recently, that has not worked well.

One of the reasons for the failures was the use of "automatic" variables, namely local variables that do not retain their value between invocations of the subroutine. The traditional compiler option -fno-automatic to prevent this is honored by some versions of gfortran, but not all. The man pages for gfortran claim that this option is present even when it is not, but no gfortran --help will admit to it. Therefore, considerable effort has been expended to identify variables that need to be SAVEd in order to retain their values between calls to the routine. Undoubtedly, more will be discovered later, so your editor's personal version of  $\mathcal{AIPS}$ has been compiled with automatic variables allowed. It was also discovered that automatic allocation of largish buffers (*e.g.*, 1.5 Mbytes) can be horribly slow when that buffer is used a great deal (*e.g.*, in the data reading routine of the calibration package). It was found, however, after the large buffers were SAVEd, that a version with automatic variables completed the Y2K test about 10% faster than the same compiler with no automatic variables.

Another reason for the failures was an interaction between gfortran optimization and the dynamic allocation of memory for the pseudo-array processor. Modern gfortran versions do something bad when optimizing the "Q" routines, but work well if that memory is a fixed amount. Therefore \$INC/PAPC.INC was changed to allow the choice of dynamic or fixed memory to be made before compiling AIPS. Another oddity that appeared connected with this was an apparent limitation of labeled COMMONs to a combined total of 2 Gbytes even in 64-bit versions. That still allows a mammoth pseudo-AP of say 200 million doubleprecision words. gfortran also handles the reading of an end-of-file in a Fortran text file differently from g77 and has different options for the OPEN command. ZTXOP2 was changed to handle this for both compilers.

Yet another issue has been the alignment of labeled COMMONs. Earlier Fortrans started each labeled COMMON block on a double precision address and we made sure that all double precision variables appeared first in the list of variables in each COMMON block. Now, gfortran starts each labeled COMMON block on a singleprecision address unless every declaration of that block contains explicitly a double-precision variable at its start. A bad habit of declaring an image header in its integer form in the local include and then equivalencing it later to its floating and double-precision versions causes a misalignment of the COMMON. It is best repaired by declaring the double-precision equivalence in the local include block.

The various versions of gfortran produce a plethora of warning messages. These were reviewed in detail and many routines were altered to eliminate unused statement labels, variables, FORMATs, and the like. This review also identified real errors including NINER operation KRSH, IMAGR when making a second copy of the data for filtering, APCAL when computing the spill-over correction, TYSMO when smoothing gains, and BLANK operation FLUW.

# **Recent** AIPS **Memoranda**

All  $ATPS$  Memoranda are available from the  $ATPS$  home page.  $ATPS$  Memo 118 describing  $ATPS'$ spectral fitting was enhance with descriptions of the new plot tasks XG2PL and RM2PL.

#### **118 Modeling Spectral Cubes in** AIPS

Eric W. Greisen, NRAO

June 19, 2014, *revised September 16, 2015*

 $AIPS$  has done Gaussian fitting along the x-axis of image cubes with task XGAUS since the 1980s. That task has recently been overhauled to be much easier to use and much more capable. In like fashion, new tasks ZEMAN and RMFIT have been developed. The former fits the standard leakage and scaling terms for Stokes V cubes, including a new option to do this for each of the Gaussians found by XGAUS. The latter fits polarization models to Stokes Q and U cubes, using the output of Faraday Rotation Measure Synthesis (AIPS task FARS) to assist with initial guesses. The models can contain multiple components each with a polarization flux, angle, rotation measure, and rotation measure "thickness." The present memo describes the functions of these tasks in some detail with numerous graphical examples. This memo also discusses two new tasks to plot spectra with model fits and a number of tasks which make visibility and image model files.

## **Patch Distribution for** 31DEC14

Because of the extensive use of binary installations, we now patch the master copy of the most recently frozen version. Older versions are not corrected even for egregious errors. Thus, 31DEC14 was patched during 2015 and 31DEC15 will be patched as needed during 2016. Your copy of them may be corrected simply by running a Midnight Job. Information about patches and the code may be found using links from the main AIPS web page or by *anonymous* ftp to the NRAO server ftp.aoc.nrao.edu. Documentation about patches to a release is placed on this site at pub/software/aips/*release-name* and the code is placed in suitable sub-directories below this. Patches to older releases are kept here as well, but they will require local compilation.

The 31DEC14 release is no longer available for installation and will no longer receive patches even for egregious errors. It had a number of important patches during 2015. They are

- 1. DOFARS procedure and inputs retained adverbs no longer used by FARS. *2015-01-02*
- 2. RMFIT failed to copy the FQ table to the output residual images. *2015-01-13*
- 3. FTFLG messed up antenna numbers in the output FG table when a single antenna or baseline was used. *2015-01-16*
- 4. VLBATECR had trouble around the end of the year deciding what files needed to be downloaded. *2015-01-19*
- 5. VLBARUN requires convert to make the html output files. Added tests and a control on DOTV. *2015-01- 19*
- 6. BPASS had an array and history writing code which could not handle more than 32 antennas. *2015- 01-20*
- 7. MORIF messed up bandpass and other spectral tables. *2015-01-29*
- 8. TYSMO did not apply clipping unless median-window filtering was also requested. *2015-02-11*
- 9. BPASS did not understand that low-level VLB routines expected left-handed antenna coordinates. *2015-02-21*
- 10. UV data disk I/O had an issue if the full file fit into the first of the two buffers and the disk file was exactly the right size! *2015-04-24*
- 11. START AIPS, START TVSERVERS needed a grammar change to support Mac Yosemite systems. *2015- 04-24*
- 12. Basic calibration subroutines mis-computed the channel wavelengths and did not always do the dispersion correction. *2015-05-19*
- 13. XAS needed a change to support Mac Yosemite systems and also to write black character backgrounds. *2015-05-20*
- 14. KRING help file adverb list did not match that of the Fortran. *2015-06-17*
- 15. IMAGR did not do the baseline-based time averaging properly for the last samples written to the work file. *2015-06-22*
- 16. PCAL did not detect fully flagged channels when using a source model and so died. *2015-08-14*
- 17. SETJY had bad formats capable of aborting the task. *2015-08-22*
- 18. SAD and TVSAD hid the new model-fit table when making a stars table. *2015-09-07*
- 19. PCAL did not do mode SPECTRAL = FALSE correctly, leaving files open and then quitting. *2015-09-14*

## AIPS **Distribution**

From the NRAO system logs, we count apparent MNJ accesses, downloads of the tar balls, and rsync accesses by unique IP address. Since DSL and some university and other connections may be assigned different IP addresses at different times, this will be a bit of an over-estimate of actual sites. However, a single IP address is often used to provide  $ATPS$  to a number of computers, so these numbers are at the same time an under-estimate of the number of computers running current versions of  $\mathcal{AIPS}$ . In 2015, a total of 309 different IP addresses downloaded the frozen form of 31DEC14 and 1104 IP addresses downloaded 31DEC15 in tarball or binary form. Fully 1070 IP addresses accessed the NRAO cvs master. Each of these has at least installed some version of  $\mathcal{AIPS}$  and 364 appear to have run the MNJ at least occasionally. The total number of unique IP addresses in these three lists was 1817. The TST and cvs numbers are a bit ahead of last year due mainly to an interferometry school held in Europe (see plot below). The other numbers are marginally behind last year. The table below shows these numbers as a function of year since we began recording them. The attached figure shows the cumulative number of unique sites, cvs access sites, and download sites known to us as a function of week in 2015. The numbers for 2014 are also plotted and show an increase in 2015 for TST and cvs, but a decrease for NEW.

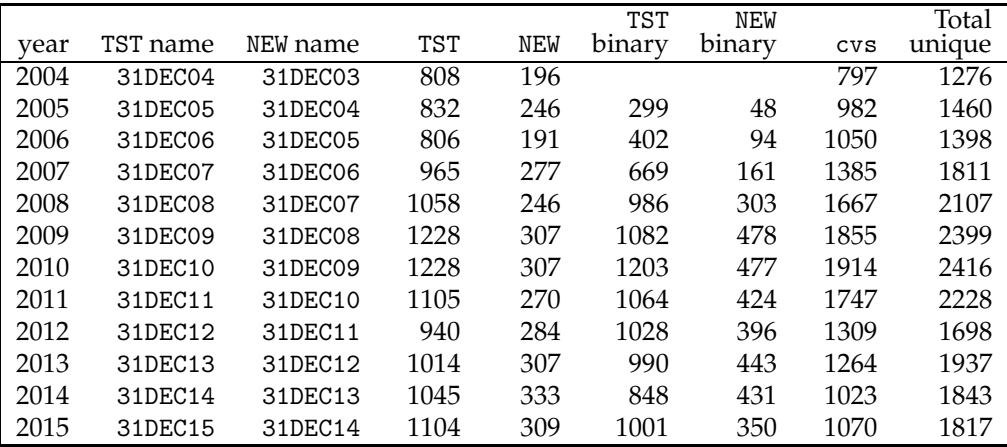

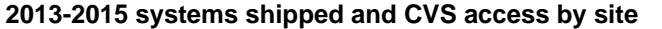

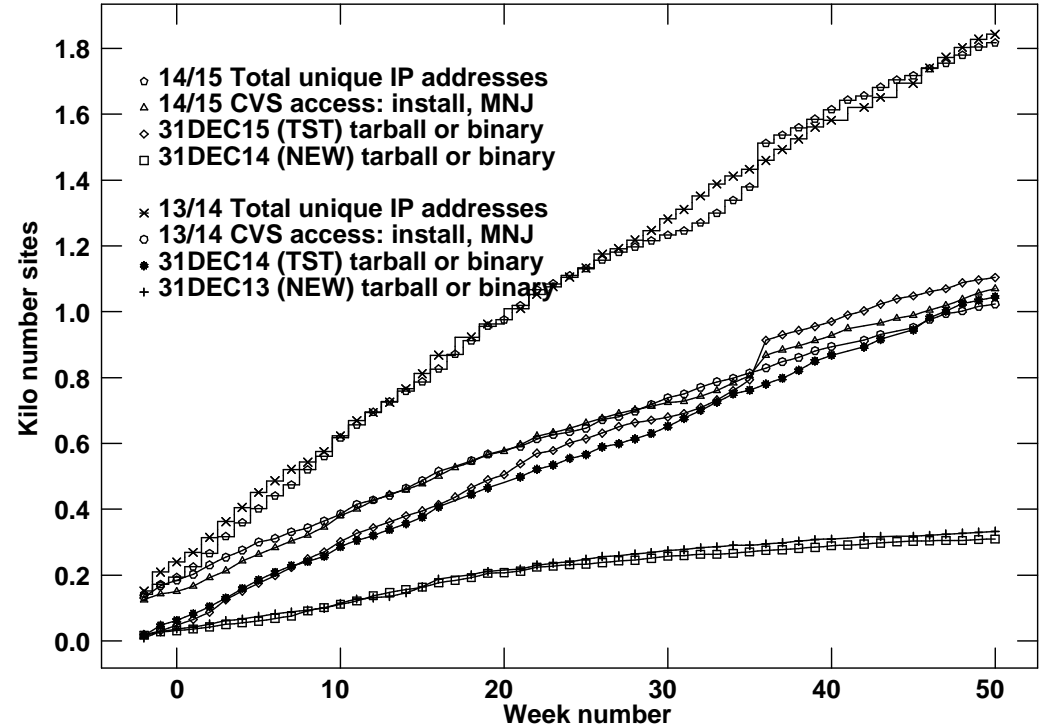

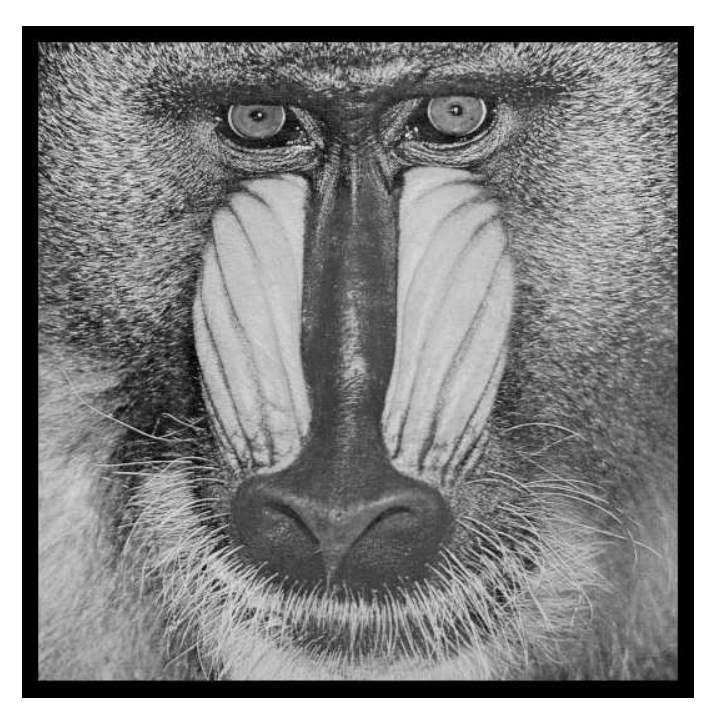

# December 31, 2015

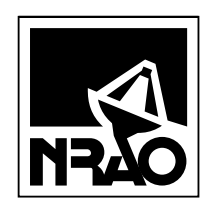

*AIPSLETTER* National Radio Astronomy Observatory PostOfficeBoxO Socorro, NM 87801-0387 USA

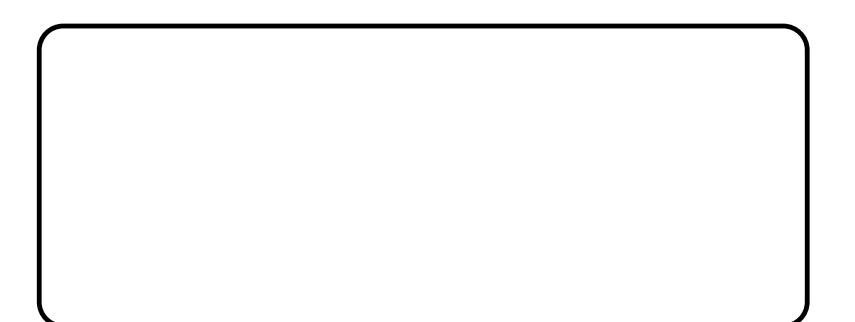